**MDFolder [Mac/Win]**

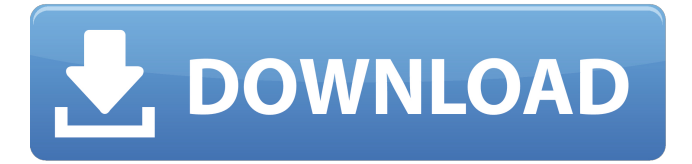

## **MDFolder Crack With Serial Key [Win/Mac] [Latest] 2022**

MDFolder Cracked Version is a simple tool to quickly create new folders. It can create an unlimited amount of folders in a directory. Works with Win7 - Windows 10. This is a simple tool to quickly create new folders. It can create an unlimited amount of folders in a directory. Works with Win7 - Windows 10. Limitations: Free version does not have any limitations If you appreciate the review and feel this is in any way shape or form helpful to you, feel free to give it a like and share the review with your friends. Also, if you find any errors or inaccuracies that you feel need correcting, make sure to let me know as well! I will address anything within a reasonable amount of time. This is a simple tool to quickly create new folders. It can create an unlimited amount of folders in a directory. Works with Win7 - Windows 10. Limitations: Free version does not have any limitations If you appreciate the review and feel this is in any way shape or form helpful to you, feel free to give it a like and share the review with your friends. Also, if you find any errors or inaccuracies that you feel need correcting, make sure to let me know as well! I will address anything within a reasonable amount of time. This is a simple tool to quickly create new folders. It can create an unlimited amount of folders in a directory. Works with Win7 - Windows 10. The latest version of this program is V2.4.0. The latest free version is 2.4.0 and the latest full version is 2.4.0. You can download it on the download page The latest version of this program is V2.4.0. The latest free version is 2.4.0 and the latest full version is 2.4.0. You can download it on the download page Free version is 2.4.0 and full version is 2.4.0. You can download it on the download page Free version is 2.4.0 and full

### **MDFolder Crack+ Torrent Free Download**

MDFolder For Windows 10 Crack is an application that improves your Windows environment in many different aspects. It not only helps you organize your files, but also enables you to work with them in a faster manner. Whether it's easier to perform backups, create duplicate files, or even copy and paste your files, MDFolder will help you out. Key Features: ? Supports to add/delete/rename single files and folders ? Provides support for paste files to clipboard ? Copies files and folders ? Supports automatic backups ? Supports file contents search ? Supports drag and drop to other destination for files ? Supports drag and drop to other destination for folders ? Support to move files and folders between local disk and cloud ? Support to show file/folder size, creation date, and more ? Supports to create unlimited duplicate files and folders ? Supports to rearrange files and folders ? Supports to add read/unread message for each file and folder ? Supports image thumbnail for files/folders ? Supports to change web browser homepage ? Supports to set sticky file properties ? Supports to open file/folder in new windows ? Supports to change password for files ? Supports to encrypt files ? Supports to create links to files ? Supports to compress files ? Supports to decompress files ? Supports to encrypt folders ? Supports to create torrents How To Activate?: In order to activate this tool, you need to install the.exe file in a folder, without the.exe extension. Then, you need to add this folder in your environment path. 1) Click on Start button 2) Click on Control Panel 3) Click on System and Maintenance 4) Click on System Properties 5) Select Environment Variables 6) Select Path 7) Click on Edit the system environment variable 8) Add the C:\Winre\preload\MDFolder\ folder by clicking on Add this path 9) Click on OK 10) If system asks to restart, click on OK 11) Wait for some time and enjoy the enhanced file and folder management through the above method What's New In This Version: - New Version 1.0.1 released This tool will help you take a backup of the whole HD in an automatic way without the need of any special device or software. Automatic b7e8fdf5c8

#### **MDFolder Crack+ (2022)**

MDFolder is a nice add-on to Windows Explorer. It adds a context menu item to create new file and folder locations in any location of your system and provides a number of options that make it easy to accomplish any file or folder operation from a single context menu. Need to use a link in your signature, not the link button? Just right-click the link and select "Copy Shortcut" to create a shortcut on your desktop. It will show up in the "Create shortcut" option of the context menu you'll see next time you right-click the link. Printing a web page? You can also right-click on the Print icon and select "Copy Link Address". It will then be available in the URL field when you paste it. Currently supports FTP, HTTP, HTTPS, SFTP and BitTorrent protocols. A: Easiest Way If you install Folder New, you can right-click anywhere in Windows Explorer and press Ctrl+E. It will create a folder anywhere in Windows Explorer. However, you might not have that option on Windows 10. Lydra Douaihy a mentionné ce mardi que le "prochain projet de loi budgétaire" sera présenté début mars, et que cette mesure va intégrer l'abandon de tous les frais d'inscription pour les étudiants du troisième cycle. Selon les informations de France Inter, l'objectif est de "faire en sorte que les entreprises puissent investir suffisamment dans leurs jeunes recrues". Il s'agit donc de créer un microcrédit à partir de l'accès à des revenus de l'emploi. Un rapport sur les réformes et les progrès de la politique éducative a été déposé ce mois-ci par un collectif de défense des classes populaires et de jeunes à la tribune de la dernière Réunion de l'Ecole nationale d'administration (ENA) qui a tenu les 3 et 4 novembre à Saint-Maur. Ce rapport, à la demande du ministère de l'Education nationale, a fait l'objet d'une première version

#### **What's New in the?**

MDFolder is a program that permits the creation of new folders, and the program also permits the recovery of your mistakenly deleted folders. It comes with an intuitive interface, and a sort of simple and quick way to create new folders. Documents and Slices Creating a folder is the first step to create a new space where you can keep all your files. However, you might have noticed that files are sorted inside folders by default. That is not necessary and the standard way to organize your files is to create a new folder for each file. Why are the folders sorted? A common argument goes something like: the best way to sort files is by name, so folders are folders with different name from the same name as their files, resulting to a more intuitive view for your files. If you want to revert the default folder, you can do so with the MDFolder application. Lightweight and easy to use With MDFolder, creating a new folder is easy. While you create the folder, a custom name is suggested which you need to press Enter to approve it, and enter the folder name. Only two options are there on the next prompt, such as to confirm the new folder, and to drop all changes. As for the software itself, it is a lightweight application with no need of installation. An executable is provided, but the application won't be active unless you run it, so you'd have to right-click the installation file and select Run from the context menu. The application comes with an interface which allows you to create a new folder without opening the dialog box which only allows you to enter a simple folder name and save it. The only button there is to confirm the folder, which leads to the next prompt where you can either choose the newly created folder, or to drop all changes. Leaves more to be desired Creating a new folder could have been easier with the ability to create a folder structure and some customizability. MDFolder comes with the simplest function to create a new folder, and it only serves as an alternative to the default function. Two issue goes hand in hand with the simplicity of MDFolder. The first one is that this application focuses on the creation of new folders, with no room for customizing your preferences. While you can set the default folder, you can't modify more than a simple name in the context menu. The second issue is the inability to use the right-click menu to create

# **System Requirements For MDFolder:**

Minimum: OS: Windows XP SP3 CPU: Intel 1.8 GHz RAM: 1 GB Graphics: DirectX 9.0 compatible graphics card with 1 GB RAM Recommended: CPU: Intel 2.0 GHz RAM: 2 GB Graphics: DirectX 9.0 compatible graphics card with 2 GB RAM Installation: 1. Install EI Hunter, then make sure it's running. 2. Open the game 3.

[https://networny-social.s3.amazonaws.com/upload/files/2022/07/Z7njzmR5iaQTj7hT9cR4\\_04\\_cf0fc922f65a](https://networny-social.s3.amazonaws.com/upload/files/2022/07/Z7njzmR5iaQTj7hT9cR4_04_cf0fc922f65aafdbba8fe4be4ec0be84_file.pdf) [afdbba8fe4be4ec0be84\\_file.pdf](https://networny-social.s3.amazonaws.com/upload/files/2022/07/Z7njzmR5iaQTj7hT9cR4_04_cf0fc922f65aafdbba8fe4be4ec0be84_file.pdf) [https://www.riseupstar.com/upload/files/2022/07/KxEztMeDmCduqvC6nd8l\\_04\\_cf0fc922f65aafdbba8fe4be](https://www.riseupstar.com/upload/files/2022/07/KxEztMeDmCduqvC6nd8l_04_cf0fc922f65aafdbba8fe4be4ec0be84_file.pdf) [4ec0be84\\_file.pdf](https://www.riseupstar.com/upload/files/2022/07/KxEztMeDmCduqvC6nd8l_04_cf0fc922f65aafdbba8fe4be4ec0be84_file.pdf) [https://kenosus.com/wp-content/uploads/2022/07/ContourCube\\_VCL.pdf](https://kenosus.com/wp-content/uploads/2022/07/ContourCube_VCL.pdf) <https://www.ala.org/acrl/system/files/webform/AMD-NBench.pdf> [https://www.marshfield](https://www.marshfield-ma.gov/sites/g/files/vyhlif3416/f/pages/final_fy23_budget_presentation_powerpoint.pdf)[ma.gov/sites/g/files/vyhlif3416/f/pages/final\\_fy23\\_budget\\_presentation\\_powerpoint.pdf](https://www.marshfield-ma.gov/sites/g/files/vyhlif3416/f/pages/final_fy23_budget_presentation_powerpoint.pdf) <https://skepticsguild.com/wp-content/uploads/2022/07/ozurpel.pdf> <https://warriorplus.com/o2/a/vqvqcq/0?p=18121> [https://www.luoxingyuan.com/wp-content/uploads/2022/07/Parrots\\_Free\\_Screensaver.pdf](https://www.luoxingyuan.com/wp-content/uploads/2022/07/Parrots_Free_Screensaver.pdf) <https://www.dvelecon.com/en/system/files/webform/Parallel-Equalizer.pdf> <https://www.reperiohumancapital.com/system/files/webform/valqua661.pdf> [https://www.sensoragencia.com/wp-content/uploads/2022/07/The\\_Geometer\\_039s\\_Sketchpad.pdf](https://www.sensoragencia.com/wp-content/uploads/2022/07/The_Geometer_039s_Sketchpad.pdf) <https://seo-gurus.net/custom-sts-metadata-file-editor-updated-2022/> <http://shoplidaire.fr/?p=158188> [https://www.bbrd.org/sites/g/files/vyhlif2761/f/uploads/certified-amended-dor-rev-oct-2017\\_1.pdf](https://www.bbrd.org/sites/g/files/vyhlif2761/f/uploads/certified-amended-dor-rev-oct-2017_1.pdf) <https://www.cityofmethuen.net/sites/g/files/vyhlif886/f/uploads/mc12721.pdf> <http://diamondtoolusa.com/?p=10090> <http://www.bevispo.eu/wp-content/uploads/2022/07/ndafrit.pdf> [https://boldwasborn.com/wp-content/uploads/2022/07/Rar\\_Zip\\_Extractor\\_Pro\\_Keygen\\_Latest\\_2022.pdf](https://boldwasborn.com/wp-content/uploads/2022/07/Rar_Zip_Extractor_Pro_Keygen_Latest_2022.pdf) [https://wakelet.com/wake/tuIFRC96G1dhJnm8E87j\\_](https://wakelet.com/wake/tuIFRC96G1dhJnm8E87j_) [https://storage.googleapis.com/files-expoparcela/1/2022/07/Lodgit\\_Desk.pdf](https://storage.googleapis.com/files-expoparcela/1/2022/07/Lodgit_Desk.pdf)